**Voice Navigation System - Build Windows Free 64**

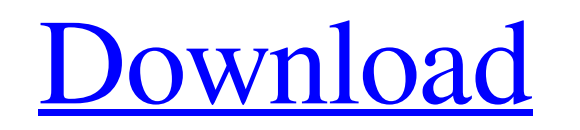

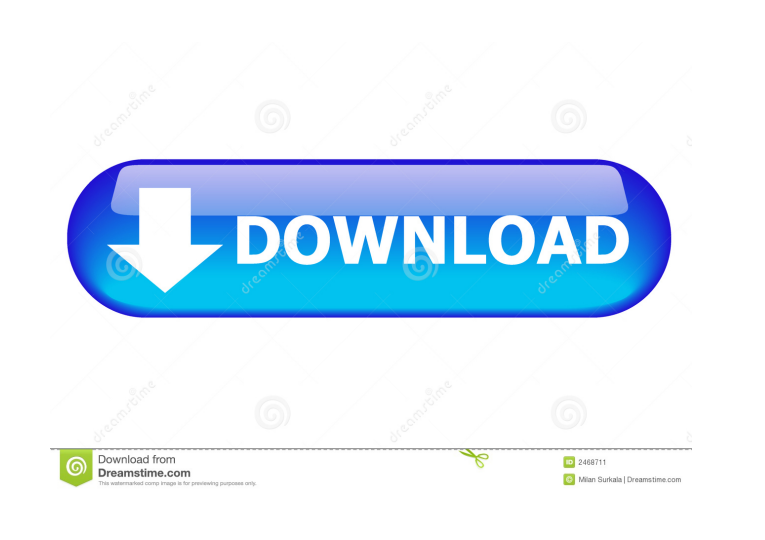

May 4, 2020 Voice Navigation System - Toyota ND3T-W54 DVD Japan 2005 A23 86271 V358A4 Description: Selects voice and navigation system of A23 86271 V358A4 DVD Japan 2005 (A23) Toyota ND3T-W54 voice navigation system ERC Code unlock/insert your code. It is a powerful, well written, and high-quality application.. Apr 6, 2020 Voice Navigation System - Toyota ND3T-W54 DVD Japan 2005 A23 86271 V358A4 Description: Selects voice and navigation system of A23 86271 V358A4 DVD Japan 2005 (A23) Toyota ND3T-W54 voice navigation system ERC Code unlock/insert your code. I've been thinking about what I want to get on my honeymoon. Right now I have a simple list of things I want to do. I've also had a few people ask what I want to do while in Mexico, so I thought it would be fun to share some of my ideas. I'd be happy to update this list with any suggestions or additions. Things I Want To Do While In Mexico Get to know Mexico -Explore the cities and see what they have to offer. I want to see the sights, sounds, feel the culture, and get a glimpse of what life is like in Mexico. -Visit a part of Mexico I've never been to. -Discover my heritage in Mexico and learn about my family history -Spend time with my honey (as much as I can) Activities I Want To Do -Learn to surf! -Learn to sail! -Learn to scuba dive -Learn to fly fish -Learn to cook! -Learn to salsa dance -Learn to cuddle! -Let the wanderlust take over and see if I can make it to the other side of the world before I'm 50 I'd also like to thank everyone who supported me through my first fund raising campaign. I feel so lucky to have you guys in my life. 4.95 from 104 votes CommentsQ: codeigniter config inside main controller

Voices in Japan Japan Category:Lists of Japanese voices Category:In-car entertainment Category:Japanrelated lists Category:Entertainment lists Category:Science and technology in Japan JapanQ: Entity Framework - Updating Model and re-saving into the database I am trying to add an entity, and then update and save it to the database using Entity Framework. The initial entity is created and saved into the database. However, when I try to modify the entity and save it again, it does not appear in the database. Here is a sample of my code: public void UpdateItem(Item item) { var db = new Model(); var query = from c in db.ITEMS where c.ID == item.ID select c; db.ITEMS.Add(query); db.SaveChanges();  $\}$  I expect that the following line should update the entity in the database. db.ITEMS.Add(query); Any idea what I am doing wrong? A: If you are getting an exception, you might want to check the exception message. It might be helpful. A: Please use the following code to update the Entity: var myEntity =  $_{\text{c}}$  ctx.ITEMS.SingleOrDefault(a => a.ID == item.ID); if (myEntity!= null) {  $\_ctx.Entry(myEntity).Property(x => x.ID). Is Modified = true; _ctx.Entry(myEntity).Property(x => x)$ x.Name).IsModified = true;  $_c$ ctx.Entry(myEntity).Property(x => x.Description).IsModified = true; \_ctx.SaveChanges(); } ![](brjcancer00026-0136.tif " 2d92ce491b